## **Exercise 2-1** Solution file from Kelton/Sadowski/Zupick, *Simulation With Arena*, 6th edition, McGraw-Hill, 2015

| Just-Finished Event      |                |       | Variables        |                |                  | Attributes                                |                          |  | <b>Statistical Accumulators</b> |       |        |             |             |       |                |       |                |                         | Event Calendar                |                  |             |
|--------------------------|----------------|-------|------------------|----------------|------------------|-------------------------------------------|--------------------------|--|---------------------------------|-------|--------|-------------|-------------|-------|----------------|-------|----------------|-------------------------|-------------------------------|------------------|-------------|
| Entity                   | Time           | Event |                  |                |                  | <b>Arrival Times:</b>                     |                          |  |                                 |       |        |             |             |       |                |       |                |                         |                               |                  |             |
| No.                      | $\mathfrak{t}$ | Type  | Q(t)             | B(t)           | S(t)             | (In Queue) In Service $P \ N \ \Sigma WQ$ |                          |  |                                 |       | $WO^*$ | $\Sigma TS$ | $TS^{\ast}$ | ĴΩ    | $O^*$          | ∫B    | $\int S$       | $S^*$                   | [Entity No.,                  | Time,            | Type]       |
|                          |                |       |                  |                |                  |                                           |                          |  |                                 |       |        |             |             |       |                |       |                |                         | $\left\lceil 1, \right\rceil$ | 0.00,            | Arr]        |
| $\overline{\phantom{m}}$ | 0.00           | Init  | $\mathbf{0}$     | $\overline{0}$ | $\mathbf{0}$     | $\Omega$                                  | $\qquad \qquad -$        |  | $0 \quad 0$                     | 0.00  | 0.00   | 0.00        | 0.00        | 0.00  | $\mathbf{0}$   | 0.00  | 0.00           | $\overline{0}$          | $[-,]$                        | 20.00,           | End]        |
|                          |                |       |                  |                |                  |                                           |                          |  |                                 |       |        |             |             |       |                |       |                |                         |                               |                  |             |
|                          |                |       |                  |                |                  |                                           |                          |  |                                 |       |        |             |             |       |                |       |                |                         | [2,                           | 1.73.            | Arr]        |
| 1                        | 0.00           | Arr   | $\boldsymbol{0}$ | 1              | $\mathbf{1}$     | $\Omega$                                  | 0.00                     |  | $0 \quad 1$                     | 0.00  | 0.00   | 0.00        | 0.00        | 0.00  | $\mathbf{0}$   | 0.00  | 0.00           | $\overline{1}$          | $\left\lceil 1, \right\rceil$ | 2.90,            | Dep]        |
|                          |                |       |                  |                |                  |                                           |                          |  |                                 |       |        |             |             |       |                |       |                |                         | Ī-.                           | 20.00,           | End         |
|                          |                |       |                  |                |                  |                                           |                          |  |                                 |       |        |             |             |       |                |       |                |                         | [1,                           | 2.90,            | Dep]        |
| 2                        | 1.73           | Arr   | $\mathbf{1}$     | $\mathbf{1}$   | 2                | (1.73)                                    | 0.00                     |  | 0 <sub>1</sub>                  | 0.00  | 0.00   | 0.00        | 0.00        | 0.00  | - 1            | 1.73  | $1.73 \quad 2$ |                         | [3,                           | 3.08,            | Arr]        |
|                          |                |       |                  |                |                  |                                           |                          |  |                                 |       |        |             |             |       |                |       |                |                         | Г-,<br>[3,                    | 20.00,<br>3.08,  | End<br>Arr] |
|                          | 2.90           | Dep   | $\mathbf{0}$     | 1              | $\mathbf{1}$     |                                           | 1.73                     |  | $1\quad 2$                      | 1.17  | 1.17   | 2.90        | 2.90        | 1.17  | -1             | 2.90  | $4.07 \quad 2$ |                         |                               | 4.66,            |             |
| 1                        |                |       |                  |                |                  | $\Omega$                                  |                          |  |                                 |       |        |             |             |       |                |       |                |                         | [2,<br>Г-.                    | 20.00,           | Dep]<br>End |
|                          |                |       |                  |                |                  |                                           |                          |  |                                 |       |        |             |             |       |                |       |                |                         | [4,                           | 3.79,            | Arr]        |
| 3                        | 3.08           | Arr   | 1                | 1              | 2                | (3.08)                                    | 1.73                     |  | $1\quad 2$                      | 1.17  | 1.17   | 2.90        | 2.90        | 1.17  | $\overline{1}$ | 3.08  | 4.25           | $\overline{2}$          | $\mathbb{Z}$                  | 4.66,            | Dep]        |
|                          |                |       |                  |                |                  |                                           |                          |  |                                 |       |        |             |             |       |                |       |                |                         | Г-.                           | 20.00,           | End         |
|                          |                |       |                  |                |                  |                                           |                          |  |                                 |       |        |             |             |       |                |       |                |                         | [5,                           | 4.41,            | Arr]        |
| $\overline{4}$           | 3.79           | Arr   | $\overline{c}$   | 1              | 3                | (3.79, 3.08)                              | 1.73                     |  | $1 \quad 2$                     | 1.17  | 1.17   | 2.90        | 2.90        | 1.88  | $\overline{2}$ | 3.79  | 5.67           | $\overline{\mathbf{3}}$ | [2,                           | 4.66,            | Dep]        |
|                          |                |       |                  |                |                  |                                           |                          |  |                                 |       |        |             |             |       |                |       |                |                         | Г-.                           | 20.00,           | End         |
|                          |                |       |                  |                |                  |                                           |                          |  |                                 |       |        |             |             |       |                |       |                |                         | [2,                           | 4.66,            | Dep]        |
| 5                        | 4.41           | Arr   | 3                | $\mathbf{1}$   | $\overline{4}$   | (4.41, 3.79, 3.08)                        | 1.73                     |  | $1 \quad 2$                     | 1.17  | 1.17   | 2.90        | 2.90        | 3.12  | $\overline{3}$ | 4.41  | 7.534          |                         | [6,                           | 18.69,           | Arr]        |
|                          |                |       |                  |                |                  |                                           |                          |  |                                 |       |        |             |             |       |                |       |                |                         | Г-.                           | 20.00,           | End         |
|                          |                |       |                  |                |                  |                                           |                          |  |                                 |       |        |             |             |       |                |       |                |                         | $\mathbf{I}3$                 | 8.05.            | Dep]        |
| 2                        | 4.66           | Dep   | $\mathfrak{2}$   | $\mathbf{1}$   | $\mathfrak{Z}$   | (4.41, 3.79)                              | 3.08                     |  | $2 \quad 3$                     | 2.75  | 1.58   | 5.83        | 2.93        | 3.87  | 3              | 4.66  | 8.53           | $\overline{4}$          | [6,                           | 18.69,           | Arr]        |
|                          |                |       |                  |                |                  |                                           |                          |  |                                 |       |        |             |             |       |                |       |                |                         | Г—.                           | 20.00,           | End         |
|                          |                |       |                  |                |                  |                                           |                          |  |                                 |       |        |             |             |       |                |       |                |                         | [4,                           | 12.57,           | Dep]        |
| 3                        | 8.05           | Dep   | $\mathbf{1}$     | $\mathbf{1}$   | $\sqrt{2}$       | (4.41)                                    | 3.79                     |  | $3 \quad 4$                     | 7.01  | 4.26   | 10.80       | 4.97        | 10.65 | 3              | 8.05  | 18.79          | $\overline{4}$          | [6,                           | 18.69,           | Arr]        |
|                          |                |       |                  |                |                  |                                           |                          |  |                                 |       |        |             |             |       |                |       |                |                         | Г-,                           | 20.00,           | End         |
|                          |                |       |                  |                |                  |                                           |                          |  |                                 |       |        |             |             |       |                |       |                |                         | $\sqrt{5}$                    | 17.03,           | Dep]        |
| $\overline{4}$           | 12.57          | Dep   | $\theta$         | 1              | $\mathbf{1}$     | $\Omega$                                  | 4.41                     |  | $4\quad 5$                      | 15.17 | 8.16   | 19.58       | 8.78        | 15.17 | 3              | 12.57 | 27.74          | $\overline{4}$          | [6,                           | 18.69,           | Arr         |
|                          |                |       |                  |                |                  |                                           |                          |  |                                 |       |        |             |             |       |                |       |                |                         | Г-.                           | 20.00,           | End]        |
|                          |                |       |                  |                |                  |                                           |                          |  |                                 |       |        |             |             |       |                |       |                |                         | [6,                           | 18.69,           | Arr]        |
| 5                        | 17.03          | Dep   | $\boldsymbol{0}$ | $\Omega$       | $\boldsymbol{0}$ | $\Omega$                                  | $\overline{\phantom{m}}$ |  | 5 <sub>5</sub>                  | 15.17 |        | 8.16 32.20  | 12.62 15.17 |       | 3              | 17.03 | 32.20          | $\overline{4}$          | $[-,$                         | 20.00,           | End         |
|                          |                |       |                  |                |                  |                                           |                          |  |                                 |       |        |             |             |       |                |       |                |                         |                               |                  |             |
|                          |                |       |                  |                |                  |                                           |                          |  |                                 |       |        |             |             |       |                |       |                |                         | [7,                           | 19.39,           | Arr         |
| 6                        | 18.69          | Arr   | $\boldsymbol{0}$ | 1              | $\mathbf{1}$     | $\Omega$                                  | 18.69                    |  | 5 6                             | 15.17 | 8.16   | 32.20       | 12.62 15.17 |       | 3              | 17.03 | 32.20          | $\overline{4}$          | $[-,$                         | 20.00,           | End]        |
|                          |                |       |                  |                |                  |                                           |                          |  |                                 |       |        |             |             |       |                |       |                |                         | [6,                           | 23.05,<br>20.00, | Dep<br>End] |
| 7                        | 19.39          | Arr   | $\mathbf{1}$     | $\mathbf{1}$   | $\sqrt{2}$       | (19.39)                                   | 18.69                    |  | 5 6                             | 15.17 | 8.16   | 32.20       | 12.62       | 15.17 | 3              | 17.73 | 32.90 4        |                         | [-,<br>[6,                    | 23.05,           | Dep]        |
|                          |                |       |                  |                |                  |                                           |                          |  |                                 |       |        |             |             |       |                |       |                |                         | [8,                           | 34.91,           | Arr]        |
|                          |                |       |                  |                |                  |                                           |                          |  |                                 |       |        |             |             |       |                |       |                |                         | [6,                           | 23.05,           | Dep]        |
|                          | 20.00          | End   | $\mathbf{1}$     | $\mathbf{1}$   | $\sqrt{2}$       | (19.39)                                   | 18.69                    |  | 5 6                             | 15.17 | 8.16   | 32.20       | 12.62       | 15.78 | 3              | 18.34 | 34.12 4        |                         | [8,                           | 34.91,           | Arr]        |
|                          |                |       |                  |                |                  |                                           |                          |  |                                 |       |        |             |             |       |                |       |                |                         |                               |                  |             |

Define  $S(t)$  = the total number of parts in the system (in queue plus in service) at time t, let  $\oint$  denote the area under  $S(t)$  up to the event time at a row in the table, and  $S^*$  be the maximum value of  $S(t)$  observed up to the event time in the row. Table 2-2 is then augmented as follows (the new cells are shaded):

The time-average number in system is 34.12/20 = 1.706 and the maximum number in system is 4. Here's a crude plot of *S*(*t*):

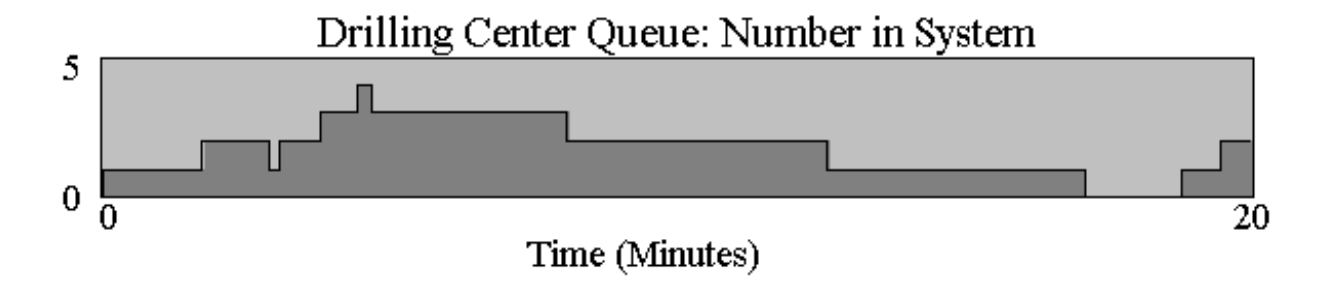